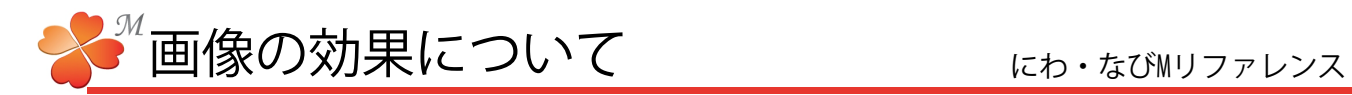

## ■ 画像の効果について

レイアウトする画像に適用する効果とサイズ調整についての説明です。

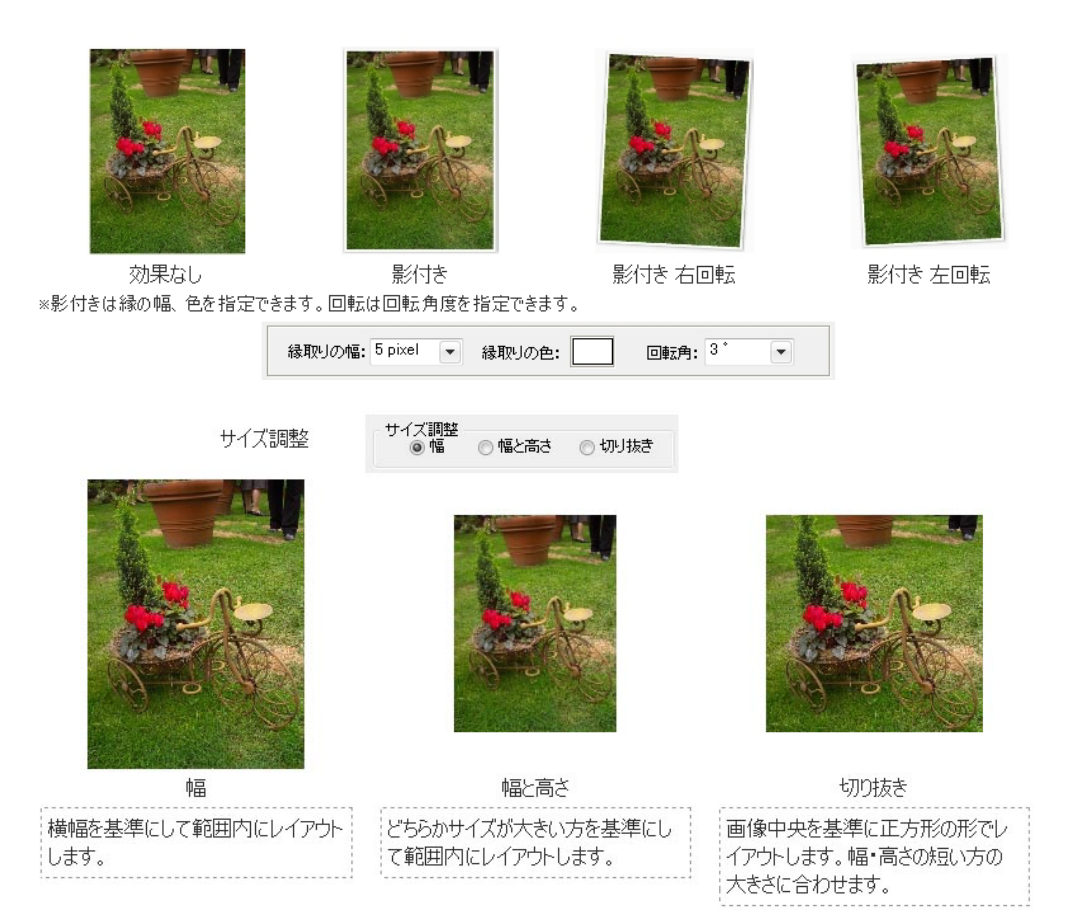

☆サンプル

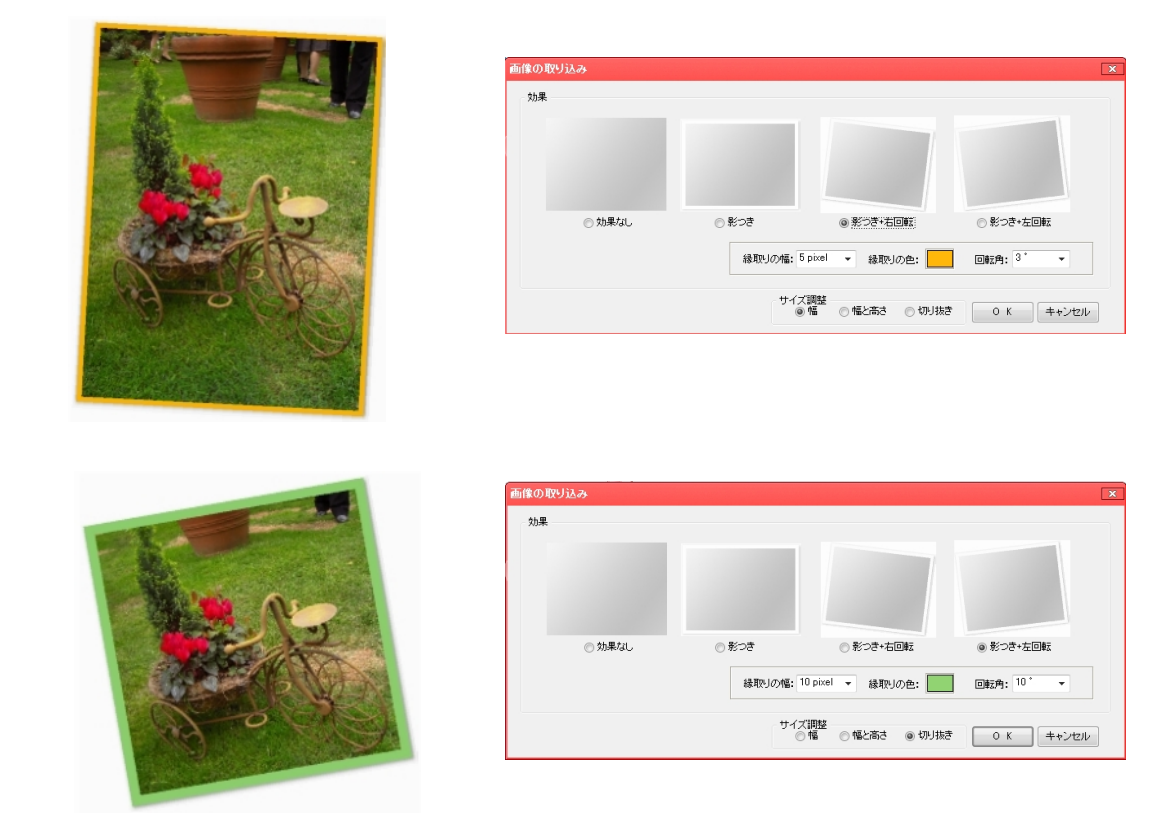